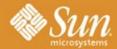

Innovation Happens Here.

CHAMPIONS

## **Essentials of Java Performance Tuning**

Dr Heinz Kabutz Kirk Pepperdine Sun Java Champions

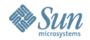

#### **Our Typical Story**

- Customer JoGoSlo Ltd calls us in desperation
  - Millions of Rands invested
  - Users complain about poor performance
    - Customers consider abandoning the project
- Developers in a panic
  - > 6 man months already invested with no results
  - Can almost reproduce the problem
  - Still had some ideas what to do
  - > However management has lost confidence
- We have 5 days to diagnose problem

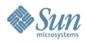

Solve All Your Performance Problems

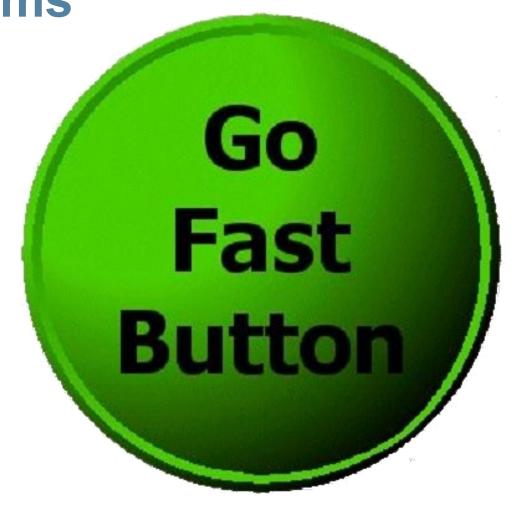

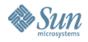

#### **Speakers**

- Kirk Pepperdine
  - Engaged around the world to solve Java performance problems
  - http://www.javaperformancetuning.com

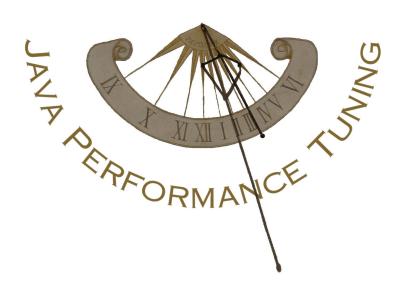

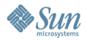

#### **Speakers**

- Heinz Kabutz
  - The Java Specialists' Newsletter
  - > Based in Cape Town
  - http://www.javaspecialists.co.za

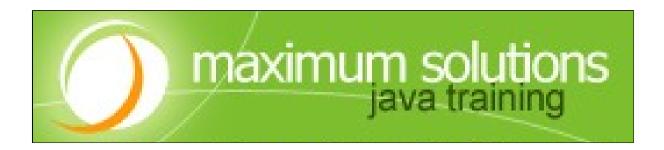

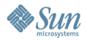

#### **Project in Crisis**

- What do people do under stress?
  - Decision making skills are much impaired
  - Not in learning mode
  - > Almost impossible to introduce new tools
    - > Tend to rely on the familiar
- Performance tuning requires own skillsets
  - Takes time to learn
  - When is a good time to learn CPR?

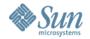

#### **Panic Attack**

- Lots of finger pointing between groups
- Without real evidence developers start to guess
  - Start changing code (that's what developers do)
    - Convert Vector to ArrayList
    - Convert String to StringBuffer
    - > Add more threads
    - > Add more memory
    - > Focus on database interactions
  - with unpredictable results...
- How do we avoid this?

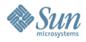

# Measure, don't guess!

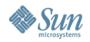

#### Heap Usage after GC

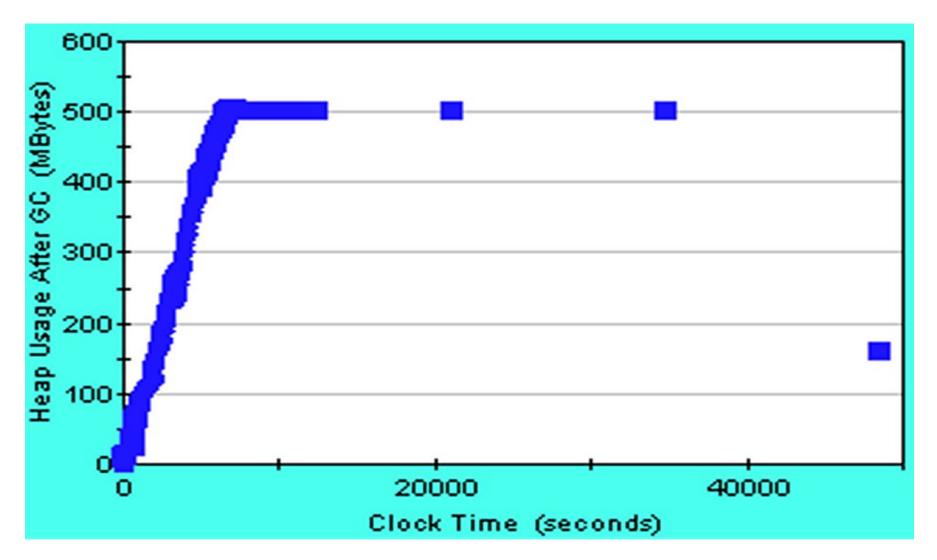

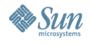

#### **Typical Production Environment**

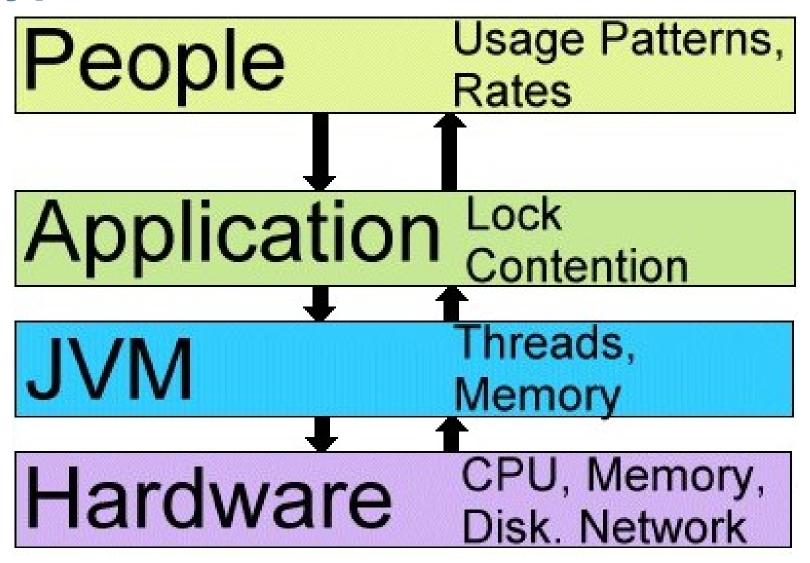

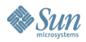

#### **Hardware Resources**

Hardware

CPU, Memory, Disk. Network

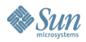

#### **Java Virtual Machine Resources**

JVM

Threads, Memory

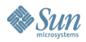

#### **Application**

## Application Lock Contention

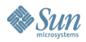

#### People

### People

#### Usage Patterns, Rates

- System usage patterns
  - > What they are doing?
- Rate of doing work?

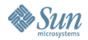

#### Forward Propagation of Actions

- People telling application what to do
- Application tells the JVM what it needs done
  - Direct consequence of what the people are asking
  - > And how application was coded
- JVM tells the hardware what it needs done
  - Direct consequence of what the application is asking
  - > And how JVM was coded and configured

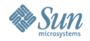

#### **Backward Propagation of Trouble**

- If hardware does not have enough capacity, people will see bad response times
- If JVM is incorrectly configured, people will see bad response times
- If application is suffering from contention, people will see bad response times
- Therefore, the only information you start with is that people are experiencing poor response times
- What to do next?

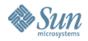

#### W5 of Investigative Journalism

- Five questions asked by investigators:
  - > Who ?
    - > Which resource is exhibiting the problem?
  - > What?
    - Observation: what do the users see?
  - > Where?
    - Which layer is exhibiting the problem?
  - > When?
    - > Are there any peculiarities about when the problems occur?
  - > Why ?
    - > An explanation of the observation from system perspective

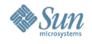

#### **Typical Production Environment**

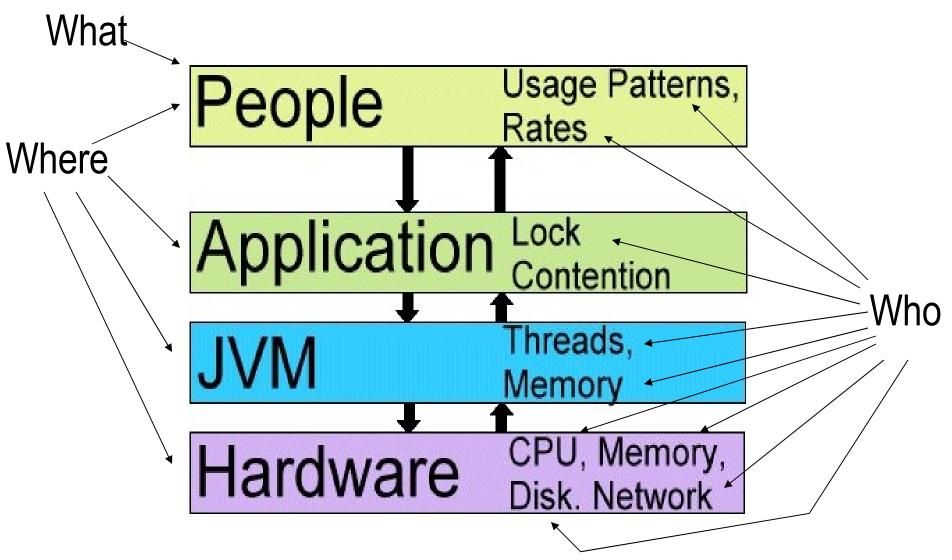

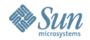

#### Plan of Action

- Review or set the performance targets
- Layer by layer performance investigation
- Start with hardware
  - Work outward until we find overextended resource
- Need a repeatable test
  - Need to know what the people are doing
  - Need a test harness
  - Need a realistic test environment

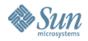

#### **JoGoSlo Test Environment**

- Database did not have adequate amount of data
  - Solution: Cloned the production database
- Did not have a test harness
  - Solution: Introduced Apache JMeter

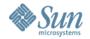

#### **Test Harness**

- Software that simulates realistic user activity
  - Includes normal activity, coffee breaks, user mistakes
  - People will use system in unexpected ways
- Good test harness:
  - Easily scripted to create our usage patterns
    - > Randomize test data input
    - > Ability to randomize think times
    - > Validate responses from server
  - Monitor response times and other system parameters

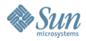

#### **Test Harness: Apache JMeter**

- Project by Apache Software Foundation
  - > Open source
- Used extensively for testing web applications
  - Can also be applied in other environments
- http://jakarta.apache.org/jmeter/index.html

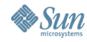

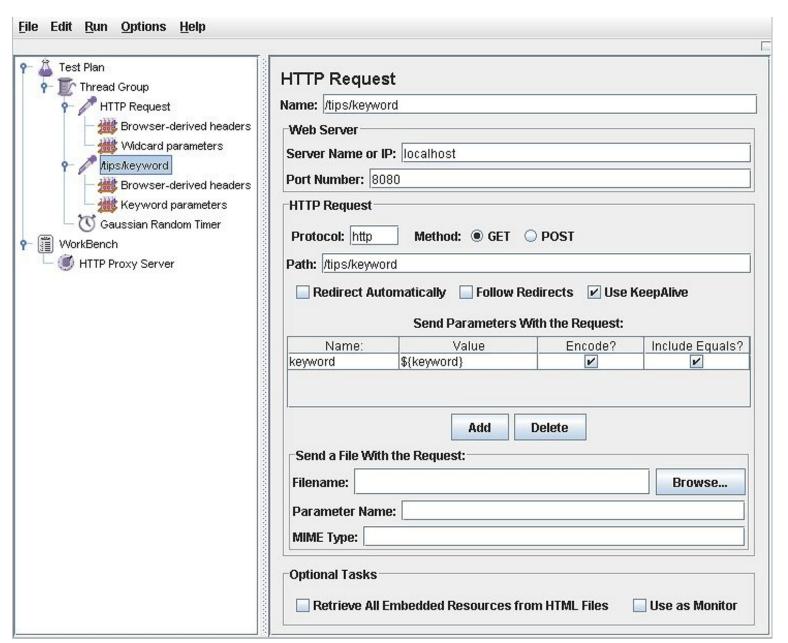

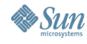

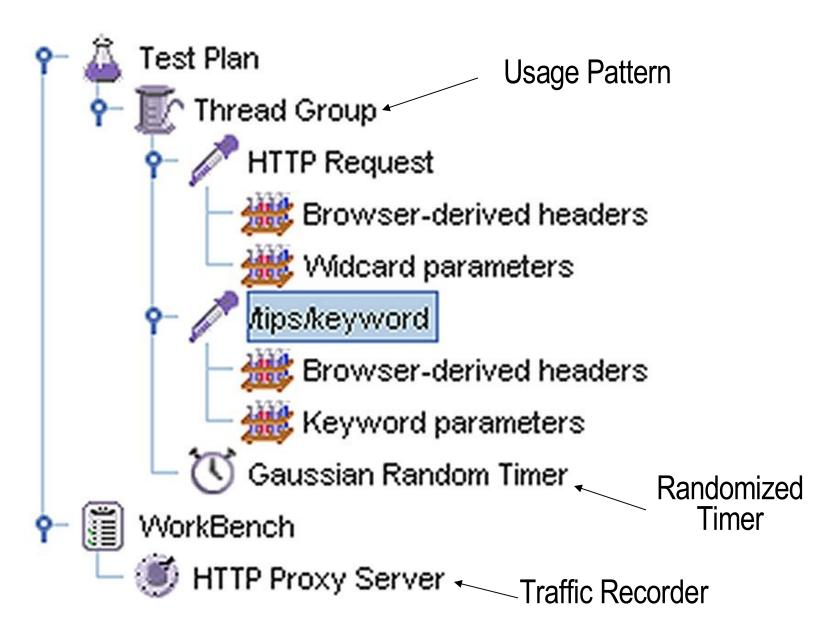

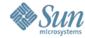

| HTTP Request                                          |             |         |                 |
|-------------------------------------------------------|-------------|---------|-----------------|
| Name: /tips/keyword                                   |             |         |                 |
| Web Server                                            |             |         |                 |
| Server Name or IP: localhost                          |             |         |                 |
| Port Number: 8080                                     |             |         |                 |
| HTTP Request                                          |             |         |                 |
| Protocol: http Method: @ GET O POST                   |             |         |                 |
| Path: /tips/keyword                                   |             |         |                 |
| Redirect Automatically Follow Redirects Use KeepAlive |             |         |                 |
| Send Parameters With the Request:                     |             |         |                 |
| Name:                                                 | Value       | Encode? | Include Equals? |
| keyword                                               | \${keyword} | V       | V               |
| Parameterised input                                   |             |         |                 |
| Add Delete                                            |             |         |                 |
|                                                       | Muu D       | PEIELE  |                 |

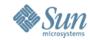

#### Realistic Test Environment

- Production environment?
  - Not desirable and usually not an option
- QA environment should
  - Perfectly resemble your production environment
    - Data sizes, memory sizes, cache sizes, disk speeds, network speeds, should be the same
  - May need to consider the "when"
    - > Sometimes have to add external elements to test
- Don't extrapolate!
  - You do not know when you will hit the wall

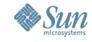

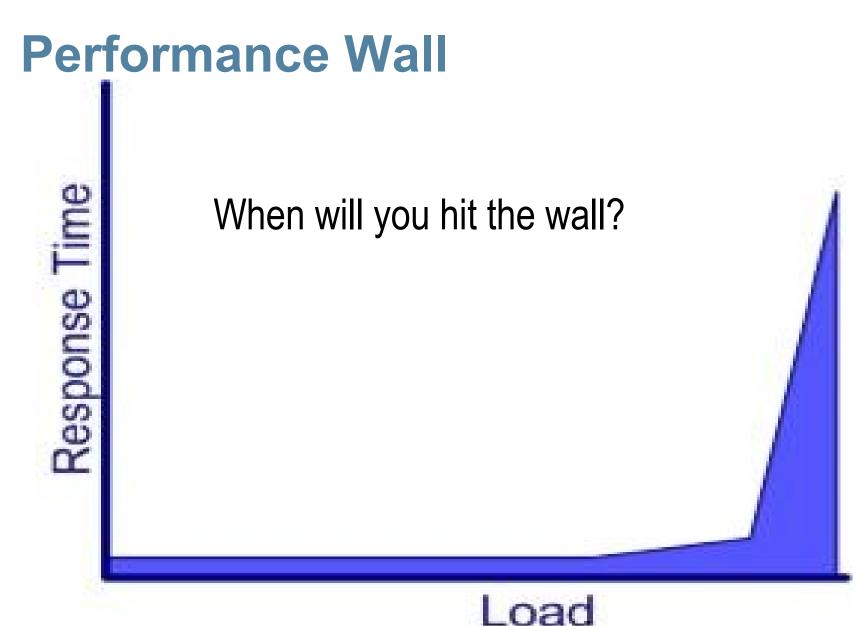

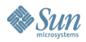

#### Who and Where

- Turn on monitoring of hardware
- Use the "what" to turn on additional low-impact monitoring, such as:
  - > Verbose GC logging
    - >-Xloggc:<filename>
  - > JDBC logging
    - > e.g. p6spy
  - > JNI logging
  - > RMI logging
  - Socket logging
- Beware of Heisenberg Uncertainty!
  - > "You can't observe a system without affecting the system"

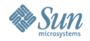

#### Run the Benchmark

- Isolate your system
- Start system from known consistent point
- Run JMeter or other test harness against system
- Observe if the "what" matches the users' experiences
- Failures in the system should invalidate the run
- Record everything
  - > Start time, end time, observations, response time, configurations, date of birth, starsign, basically anything that you might or might not need
  - Use a physical notepad mouse in left hand

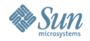

#### **How Long is Each Run?**

- System must be in a steady state
  - Issues about test harness that need to be considered
    - > Beyond the scope of this talk
- System should exhibit the problems experienced by users
- Can be 30 seconds or 30 days
  - Typically an hour
- Burn in the problem

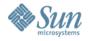

#### **Analysis**

- Hardware
  - Carefully examine the output from monitoring and eliminate underutilised components from the list
  - > Fully utilised components are bottlenecks
- CPU
  - Look at execution profile, such as –Xrunhprof
- Memory
  - Look at GC, caching, large DB queries, memory leaks
- IO Wait
  - Will prevent CPU from being fully utilised
- If no hardware bottlenecks, look at the JVM layer

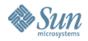

#### **Java Virtual Machine**

- Assuming hardware does not show problem
- Heap memory
  - Not enough memory in virtual machine
- Lock Contention
  - Excessive stop-the-world garbage collection
- If no JVM bottlenecks, look at application layer

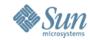

#### **Java Application Layer**

- Thread lock contention
  - Only thing that you would not have diagnosed by now
  - Set thread dump
    - > See what they are waiting on
    - > Eliminate the expected
- If you have not found the problem by now, examine your testing process
  - It might help confirming that you have correctly simulated the users
    - > Go visit the floor
    - > Examine run logs

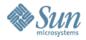

#### Bluedragon ThreadDump

```
Full thread dump Java HotSpot(TM) Server VM (1.4.2 08-b03 mixed mode):
 "RMI ConnectionExpiration-[192.168.0.15:34113]" daemon prio=1
  tid=0x0892f658 nid=0x2d7a waiting on condition [5b86f000..5b86f494]
  at java.lang.Thread.sleep(Native Method)
  at sun.rmi.transport.tcp.TCPChannel$Reaper.run(TCPChannel.java:447)
  at java.lang.Thread.run(Thread.java:534)
 "RMI TCP Connection(902)-192.168.0.15" daemon prio=1 tid=0x41e112b8
  nid=0x2d7a runnable [5ccff000..5ccff414]
  at java.net.SocketInputStream.socketRead0(Native Method)
  at java.net.SocketInputStream.read(SocketInputStream.java:129)
  at java.io.BufferedInputStream.fill(BufferedInputStream.java:183)
  at java.io.BufferedInputStream.read(BufferedInputStream.java:201)
  - locked <0x49978800> (a java.io.BufferedInputStream)
  at java.io.FilterInputStream.read(FilterInputStream.java:66)
  at sun.rmi.transport.tcp.TCPTransport.handleMessages(TCPTransport.java)
 at sun.rmi.transport.tcp.TCPTransport$ConnectionHandler.run(TCPTransport)
  at java.lang.Thread.run(Thread.java:534)
```

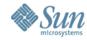

#### Bluedragon ThreadDump

```
"PingThread-8692809" daemon prio=1 tid=0x081a3058 nid=0x2d7a waiting on
 condition [5bda9000..5bda9294]
at java.lang.Thread.sleep(Native Method)
at org.exolab.jms.client.rmi.RmiJmsConnectionStub$PingThread.run(
  RmiJmsConnectionStub.java:249)
"EventManagerThread" daemon prio=1 tid=0x083101f8 nid=0x2d7a in
 Object.wait() [5caa9000..5caa9514]
at java.lang.Object.wait(Native Method)
- waiting on <0x47aa2800> (a java.lang.Object)
at java.lang.Object.wait(Object.java:429)
at org.exolab.jms.events.BasicEventManager.run(BasicEventManager.java)
- locked <0x47aa2800> (a java.lang.Object)
at java.lang.Thread.run(Thread.java:534)
"PingThread-18183604" daemon prio=1 tid=0x08136dc8 nid=0x2d7a waiting on
 condition [5cc7f000..5cc7f494]
at java.lang.Thread.sleep(Native Method)
at org.exolab.jms.client.rmi.RmiJmsConnectionStub$PingThread.run(
  RmiJmsConnectionStub.java:249)
```

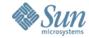

#### Bluedragon ThreadDump

```
"RMI RenewClean-[192.168.0.15:34113]" daemon prio=1 tid=0x081a2c68
  nid=0x2d7a in Object.wait() [5ba10000..5ba10594]
at java.lang.Object.wait(Native Method)
- waiting on <0x4858a940> (a java.lang.ref.ReferenceQueue.java:111)
- locked <0x4858a940> (a java.lang.ref.ReferenceQueue.java:111)
- locked <0x4858a940> (a java.lang.ref.ReferenceQueue$Lock)
at sun.rmi.transport.DGCClient$EndpointEntry$RenewCleanThread.run(
    DGCClient.java:500)
at java.lang.Thread.run(Thread.java:534)

"BoundedThreadPool0-33" prio=1 tid=0x41ec8710 nid=0x2d7a in Object.wait()
    [5ca29000..5ca29594]
at java.lang.Object.wait(Native Method)
- waiting on <0x47a5> (a org.mortbay.thread.BoundedThreadPool$PoolThread)
at org.mortbay.thread.BoundedThreadPool$PoolThread)
- locked <0x47a520b8> (a org.mortbay.thread.BoundedThreadPool$PoolThread)
```

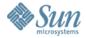

```
"BoundedThreadPool0-32" prio=1 tid=0x5a159ed0 nid=0x2d7a runnable [5c9a9000..5c9a9614]
at java.net.SocketInputStream.socketRead0(Native Method)
at java.net.SocketInputStream.read(SocketInputStream.java:129)
at org.mortbay.io.bio.StreamEndPoint.fill(StreamEndPoint.java:99)
at org.mortbay.jetty.bio.SocketConnector$Connection.fill(SocketConnector)
at org.mortbay.jetty.HttpParser.parseNext(HttpParser.java:257)
at org.mortbay.jetty.HttpParser.parseAvailable(HttpParser.java:192)
at org.mortbay.jetty.HttpConnection.handle(HttpConnection.java:293)
at org.mortbay.jetty.bio.SocketConnector$Connection.run(SocketConnector)
at org.mortbay.thread.BoundedThreadPool$PoolThread.run(BoundedThreadPool)
- locked <0x47a521f8> (a org.mortbay.thread.BoundedThreadPool$PoolThread)
```

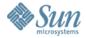

```
"BoundedThreadPool0-31" prio=1 tid=0x5ad60d78 nid=0x2d7a runnable
[5c929000..5c929694]
at org.mortbay.jetty.HttpGenerator.prepareBuffers(HttpGenerator.java:878)
at org.mortbay.jetty.HttpGenerator.flushBuffers(HttpGenerator.java:681)
at org.mortbay.jetty.HttpGenerator.complete(HttpGenerator.java:671)
at org.mortbay.jetty.HttpConnection.doHandler(HttpConnection.java:388)
at org.mortbay.jetty.HttpConnection.access$1500(HttpConnection.java:38)
at org.mortbay.jetty.HttpConnection$RequestHandler.headerComplete(
   HttpConnection.java:598)
at org.mortbay.jetty.HttpParser.parseNext(HttpParser.java:487)
at org.mortbay.jetty.HttpParser.parseAvailable(HttpParser.java:196)
at org.mortbay.jetty.HttpConnection.handle(HttpConnection.java:293)
at org.mortbay.jetty.bio.SocketConnector$Connection.run(SocketConnector)
at org.mortbay.thread.BoundedThreadPool$PoolThread.run(BoundedThreadPool)
- locked <0x47a52158> (a org.mortbay.thread.BoundedThreadPool$PoolThread)
```

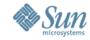

```
"BoundedThreadPool0-30" prio=1 tid=0x41e2f878 nid=0x2d7a in Object.wait()
 [5c8a9000..5c8a9714]
at java.lang.Object.wait(Native Method)
- waiting on <0x47a5> (a org.mortbay.thread.BoundedThreadPool$PoolThread)
at org.mortbay.thread.BoundedThreadPool$PoolThread.run(BoundedThreadPool)
- locked <0x47a52298> (a org.mortbay.thread.BoundedThreadPool$PoolThread)
"BoundedThreadPool0-29" prio=1 tid=0x5a4c5650 nid=0x2d7a in Object.wait()
 [5c828000..5c828794]
at java.lang.Object.wait(Native Method)
- waiting on <0x47a5> (a org.mortbay.thread.BoundedThreadPool$PoolThread)
at org.mortbay.thread.BoundedThreadPool$PoolThread.run(BoundedThreadPool)
- locked <0x47a52108> (a org.mortbay.thread.BoundedThreadPool$PoolThread)
"BoundedThreadPool0-28" prio=1 tid=0x5a4c53f8 nid=0x2d7a runnable
 [5c7a8000..5c7a8814]
at java.net.SocketInputStream.socketRead0(Native Method)
at java.net.SocketInputStream.read(SocketInputStream.java:129)
at org.mortbay.io.bio.StreamEndPoint.fill(StreamEndPoint.java:99)
at org.mortbay.jetty.bio.SocketConnector$Connection.fill(SocketConnector)
at org.mortbay.jetty.HttpParser.parseNext(HttpParser.java:257)
at org.mortbay.jetty.HttpParser.parseAvailable(HttpParser.java:192)
at org.mortbay.jetty.HttpConnection.handle(HttpConnection.java:293)
at org.mortbay.jetty.bio.SocketConnector$Connection.run(SocketConnector)
```

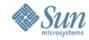

```
"BoundedThreadPool0-27" prio=1 tid=0x41e6a640 nid=0x2d7a in Object.wait()
 [5c728000..5c728894]
at java.lang.Object.wait(Native Method)
- waiting on <0x47a5> (a org.mortbay.thread.BoundedThreadPool$PoolThread)
at org.mortbay.thread.BoundedThreadPool$PoolThread.run(BoundedThreadPool)
- locked <0x47a52338> (a org.mortbay.thread.BoundedThreadPool$PoolThread)
"BoundedThreadPool0-26" prio=1 tid=0x41e693f8 nid=0x2d7a in Object.wait()
 [5c6a8000..5c6a8914]
at java.lang.Object.wait(Native Method)
- waiting on <0x47a5> (a org.mortbay.thread.BoundedThreadPool$PoolThread)
at org.mortbay.thread.BoundedThreadPool$PoolThread.run(BoundedThreadPool)
- locked <0x47a52248> (a org.mortbay.thread.BoundedThreadPool$PoolThread)
"BoundedThreadPool0-25" prio=1 tid=0x086b1c50 nid=0x2d7a in Object.wait()
 [5c628000..5c628994]
at java.lang.Object.wait(Native Method)
- waiting on <0x47a4> (a org.mortbay.thread.BoundedThreadPool$PoolThread)
at org.mortbay.thread.BoundedThreadPool$PoolThread.run(BoundedThreadPool)
- locked <0x47a4e180> (a org.mortbay.thread.BoundedThreadPool$PoolThread)
```

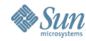

- According to client, system was idle
  - Did not accept any more connection requests
- Let's go back a few slides...
  - > Why was HttpGenerator.prepareBuffers() being called?

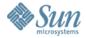

```
"BoundedThreadPool0-31" prio=1 tid=0x5ad60d78 nid=0x2d7a runnable
[5c929000..5c929694]
at org.mortbay.jetty.HttpGenerator.prepareBuffers(HttpGenerator.java:878)
at org.mortbay.jetty.HttpGenerator.flushBuffers(HttpGenerator.java:681)
at org.mortbay.jetty.HttpGenerator.complete(HttpGenerator.java:671)
at org.mortbay.jetty.HttpConnection.doHandler(HttpConnection.java:388)
at org.mortbay.jetty.HttpConnection.access$1500(HttpConnection.java:38)
at org.mortbay.jetty.HttpConnection$RequestHandler.headerComplete(
   HttpConnection.java:598)
at org.mortbay.jetty.HttpParser.parseNext(HttpParser.java:487)
at org.mortbay.jetty.HttpParser.parseAvailable(HttpParser.java:196)
at org.mortbay.jetty.HttpConnection.handle(HttpConnection.java:293)
at org.mortbay.jetty.bio.SocketConnector$Connection.run(SocketConnector)
at org.mortbay.thread.BoundedThreadPool$PoolThread.run(BoundedThreadPool)
- locked <0x47a52158> (a org.mortbay.thread.BoundedThreadPool$PoolThread)
```

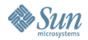

#### **Addressing the Problem**

- Add more hardware
  - Often the cheapest solution
  - > 100% CPU is it possible to add faster CPU?
    - May not always solve the problem

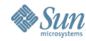

# **Java Virtual Machine Tuning**

- Configuration
  - > e.g. heap sizing, hotspot compilers, etc.

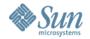

#### **Application Code**

- Otherwise, all roads lead back to application
  - Implies coding changes
  - > Expensive, time consuming, error prone
  - Need good regression testing
- Well designed code makes changes easier
  - DRY (don't repeat yourself)
  - > SRP (single responsibility principle)
  - Correct design patterns
    - > http://www.javaspecialists.co.za

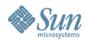

# **Application Profiling**

- Java has built-in profiling tools
- Run the JVM with –Xrunprof
- Other alternatives available from
  - http://www.javaperformancetuning.com

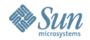

# This is the Why!

- Profiling is the measurement that tells us "why"
  - > From there we can implement the fix
- Run benchmark to ensure problem solved
- Regression test
- Have you reached your performance target?
  - If not, start from the beginning and find next bottleneck
  - When problem #1 is solved, problem #2 might be gone
    - > Avoid fixing more than one problem at a time

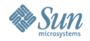

#### Heap Usage after GC

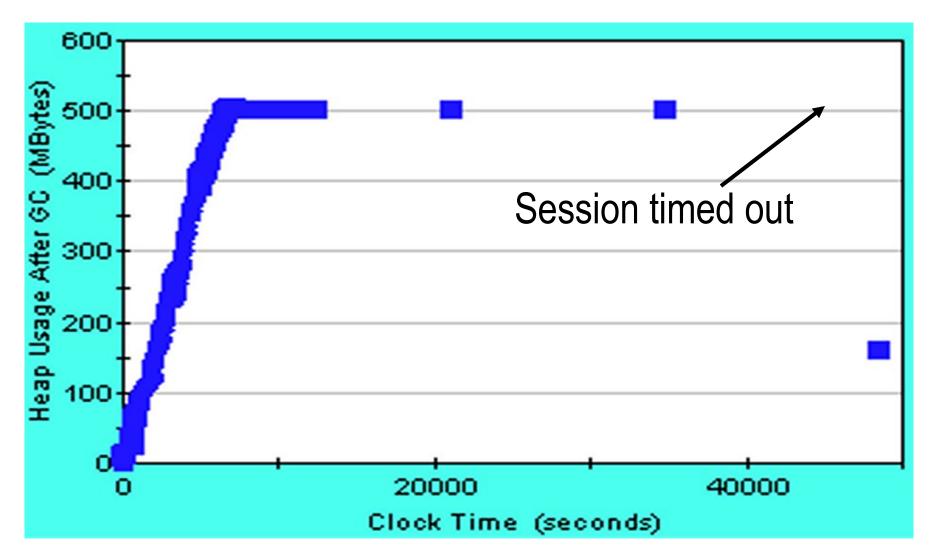

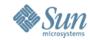

# JoGoSlo Why?

- Discussions with client suggested database caching
  - Suspected cached "SELECT \* FROM very\_large\_table"
- Investigation confirmed memory leak
- Troublesome point
  - Users claimed application sometimes recovered
- Question: is this from the database interaction or a memory leak in a long-term temporary object?
- Hypothesis: Memory leak could be from HTTPSession

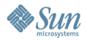

# JoGoSlo Why?

- HTTPSession timeout correlated strongly with decrease in memory
  - Confirmed with memory profiler
    - Output from memory profilers is often very confusing for large systems
    - > This additional information helped us filter the memory profiler
  - > Bingo!
- The HTTPSession was found to be retaining session object, due to the improper scoping of Struts Sessions

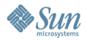

#### Conclusion

- Don't measure, guess ...
  - > Then call us!

Innovation Happens Here.

# **Essentials of Java Performance Tuning**

Dr Heinz Kabutz heinz@javaspecialists.co.za

Kirk Pepperdine kirk@kodewerk.com